## Kira İşlemleri

Mükellefin ödediği kira bilgilerinin kaydedildiği menü seçeneğidir. Mükellef İşlemleri menü seçeneği altında yer alır.

Kira İşlemleri menüsü ile mükellefin ödediği kiralar, kira başlangıç ve bitiş tarihleri ile mülk sahibine ait bilgiler kaydedilir. GO 3 ile bağlantılı çalışması durumunda muhasebeleştirme işleminde dikkate alınacak muhasebe hesap kodları kaydedilir. Kira bilgilerinin kaydedilmesi ve diğer işlemler için Kira İşlemleri listesindeki düğmeler ve F9 sağ fare düğmesi menüsündeki seçenekler kullanılır:

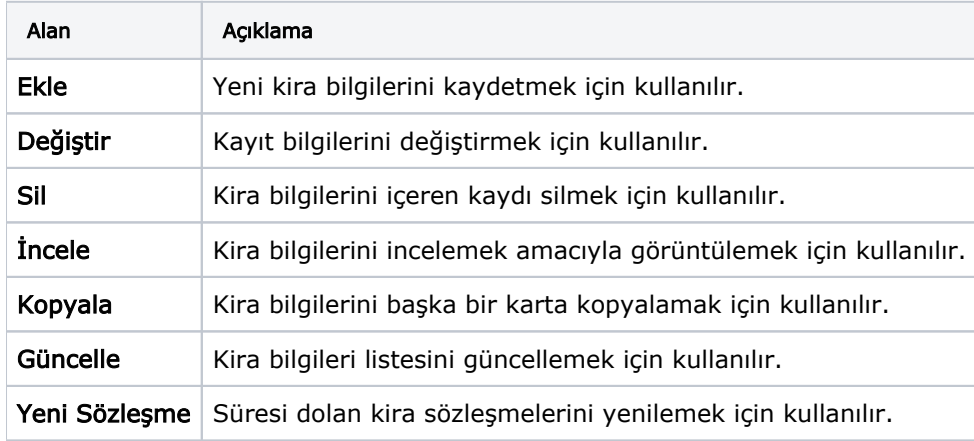